KID KAR KE KE KE A BI YA GI

# Lecture 5

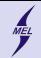

K ロ ▶ K @ ▶ K 할 > K 할 > 1 할 > 1 이익어

Test is coming 28'th November

- Data types
- Functions
- I/O operations
- Branching (if, switch)
- Loops

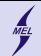

### Repeat instructions

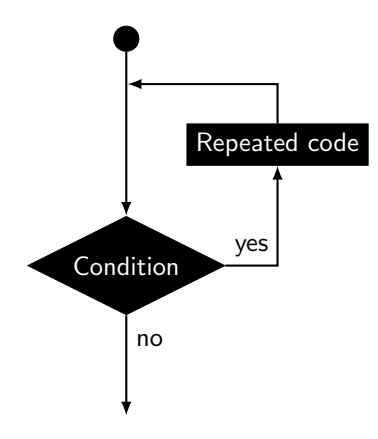

- Block of code needs to be repeated
- Execution is sequential, e.g.: first instruction first, than second ...
- Loops allow to execute a statement, or a group of statements a number of times

**KORK ERKER ADE YOUR** 

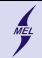

### Example 1 Write 100 consecutive numbers ...

```
Bad idea:
...
printf ("%d\nu", 0);printf ("%d\n', 1);printf ("%d\n'\n'', 2);
...
printf ("%d\n", 100) ;
```
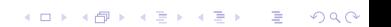

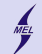

 $2990$ 

 $\equiv$ 

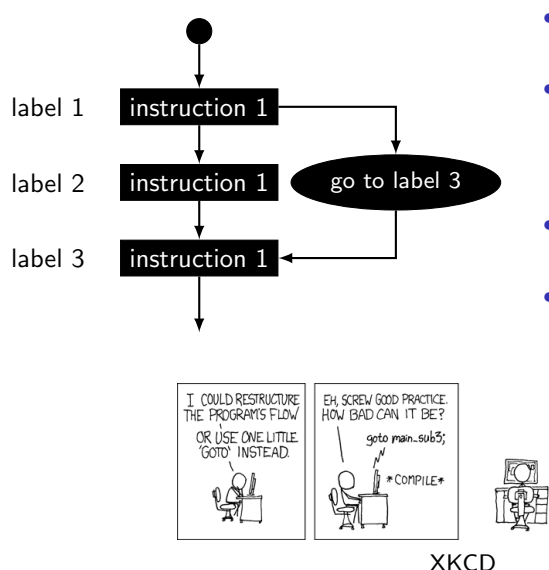

- Provides a jump to from *goto* to a labeled statment
- Although avalible in many languages the use is highly discouraged, and is a mark of poor programming skills
- Makes program hard to follow and modify
- Any algorithm that uses goto can, and should be rewriten to avoid it!

イロト イ押 トイヨト イヨト

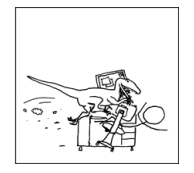

Computer Science I

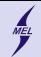

WARSAW UNIVERSITY OF TECHNOLOGY

K ロ ▶ K @ ▶ K 할 ▶ K 할 ▶ | 할 | © 9 Q @

### Out first repeated statement Better to forget this one!

```
...
int i=0;
start :
printf ("%d\nu", i);++i;if(i < = 100) goto start;
...
```
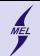

# while loop

```
...
while ( condition )
{
  instructions ;
}
...
while ( condition )
  1 instruction ;
```
- Executes as long as condition is true
- Condition is checked befere execution
- ... might not execute at all if condition is false!
- When finished passes to the line immediately following the loop

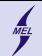

# while loop

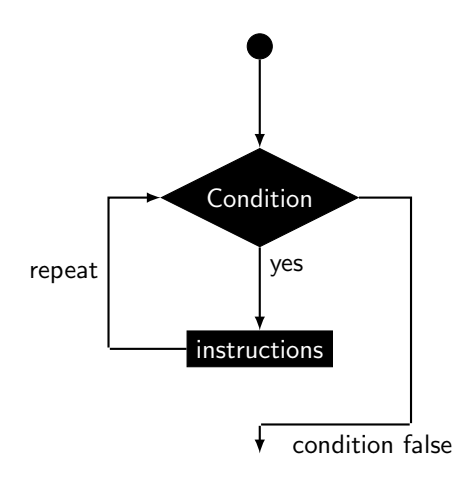

- Executes as long as condition is true
- Condition is checked **befere** execution
- ... might not execute at all if condition is false!
- When finished passes to the line immediately following the loop

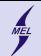

# do ... while loop

```
...
do
{
  instructions ;
  while (condition)
...
do
  1 instruction ;
while ( condition )
```
- Executes as long as condition is true
- Condition is checked after execution
- ... executes at leas one time. even if condition is false!
- When finished passes to the line immediately following the loop

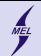

### do ... while loop

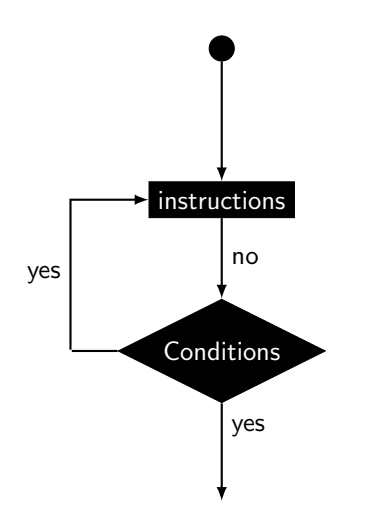

- Executes as long as condition is true
- Condition is checked after execution
- ... executes at leas one time, even if condition is false!
- When finished passes to the line immediately following the loop

```
...
for ( init: condition: incr ) {
   instructions
}
...
for ( init: condition: incr )
   instructions
...
for (;;) {} // forever
```
- The **init** step is executed first, and only once.
- ... not requiered as long as ; is in
- Condition is checked **before** execution
- ... will not execute if initially condition is false!
- incr is performed after the instructions are executed, as a last step,
- ... not requiered as long as ; is in

- Condition is checked again
- ...

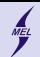

### for

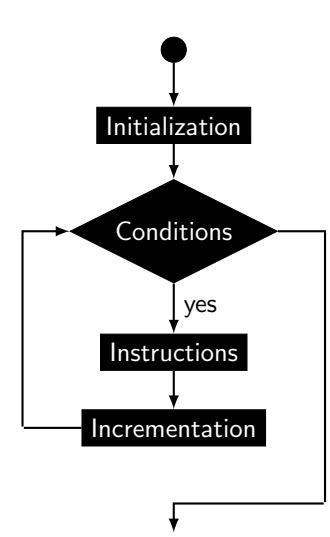

- The **init** step is executed first, and only once.
- ... not requiered as long as ; is in
- Condition is checked **before** execution
- ... will not execute if initially condition is false!
- incr is performed after the instructions are executed, as a last step,
- ... not requiered as long as ; is in

- Condition is checked again
- ...

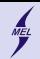

Nested loops Lopp in a loop in a loop in a ...

```
...
for ( init; condition; incr ) {
   for ( init; condition; incr ){
    for ( init; condition; incr ){
      instructions
}}}
...
```
• C allows to use loops inside another loops

**KORK STRAIN A BAR SHOP** 

• Can get tricky

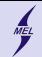

Infinite Loop Loop that runs forever ...

```
...
for (;;) {} // forever
...
while (true) {}
...
```
• The program never ends

K ロ ▶ K @ ▶ K 할 ▶ K 할 ▶ | 할 | © 9 Q @

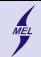

break Terminates the loop

#### ... break ; ...

• The loop is terminated and the code following the loop is executed

K ロ ▶ K @ ▶ K 할 ▶ K 할 ▶ ... 할 ... 900

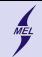

continue Start the next run immediately

#### ... continue ;

...

• The loop execution is stooped, and started from the beginning

K ロ ▶ K @ ▶ K 할 > K 할 > 1 할 > 1 이익어

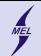

4 0 > 4 4 + 4 3 + 4 3 + 5 + 9 4 0 +

# Example with functions

Write a program, calculating the Fourier expansion of a square wave. Use a function to calculate the values.

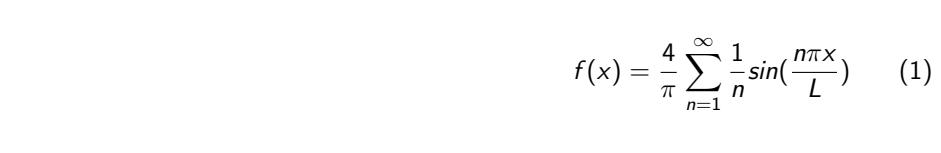

 $N = 0$